AutoCAD Crack Free License Key [2022]

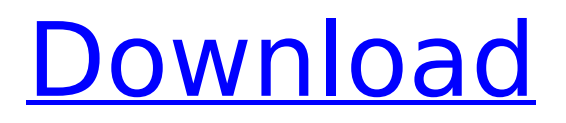

**AutoCAD Crack Activator Download**

# In 2017, Autodesk released AutoCAD LT (now a free trial app), the first true version of AutoCAD that did not require the original AutoCAD software. AutoCAD is primarily a 2D

vector graphics software. Its draw commands are most often used to create a 2D drawing, and the drawing can be assembled into a 3D solid model by using commands provided by Autodesk software AutoCAD. The 3D commands in AutoCAD are separate from the 2D commands. AutoCAD has an extensive list of command line options. These options can be

invoked by entering the command line or in the Options window. Some of these options are stored permanently, while others are accessible only when the command is executed. This page provides detailed information on the command line options available in AutoCAD. The command line is accessed by pressing the Command key on the keyboard while in a command prompt or

by pressing Ctrl+C (Win), Ctrl+M (Mac) or Cmd+C (Linux) to enter command mode. Once in command mode, you type the command using the text entry field of the command line. You must type the command name, followed

by the name of the first parameter to be passed to the command, followed by

a colon and the second parameter to be passed to the command. You cannot

use spaces in the first parameter. If there is more than one parameter, the syntax is: CommandName[ parameter1[parameter2[pa rameter3[parameter4]]]] The CommandName, if specified, will be used to identify the command for the user, in addition to the name of the command in the Help file. The CommandName is not casesensitive, although there is a preference for using

uppercase characters in the command name. A typical command name is "polygon." There is a list of the valid options for each command in the online help file. The following list provides brief descriptions of the more commonly used command line options for most commands: APPLY: Applies a command to the current drawing or model. This option is useful for commands that cannot

### execute with a non-zero return value. It allows you to execute the command but not see the results. AUXILIARY: This option activates an AutoCAD system function. An AutoCAD system function is a

**AutoCAD Full Product Key PC/Windows (Final 2022)**

Plugins Autodesk Exchange Apps is a collection of plugins that allow AutoCAD

Full Crack users to extend the functionality of AutoCAD. Exported objects The Autodesk Exchange Apps store has an application store where AutoCAD users can download plugins that integrate with AutoCAD. Autodesk Exchange Apps is a collection of AutoCAD plugins that adds functionality to AutoCAD. Third-party Autodesk Exchange Apps Autodesk

Exchange Apps has a collection of AutoCAD plugins that add functionality to AutoCAD. The following products integrate with AutoCAD: Autodesk Exchange Apps Autodesk Exchange Apps is a collection of plugins that add functionality to AutoCAD. Autodesk Exchange Apps is a collection of plugins that add functionality to AutoCAD. Third-party

AutoCAD plugins There are a number of third-party plugins that add functionality to AutoCAD. Import AutoCAD files can be imported directly to AutoCAD. Importing an AutoCAD file is as simple as importing any file. Export AutoCAD files can be exported as DXF, DWG, DWF, DWFx, DGN, or IMG. There are a number of third-party apps that can export a number of

different file types. Drawing Exchange Format Autodesk Exchange Apps is a collection of plugins that add functionality to AutoCAD. Autodesk Exchange Apps is a collection of plugins that add functionality to AutoCAD. DXF is an exchange format that allows importing and exporting drawing information in and out of AutoCAD. Other There are

a number of programs that can perform other functions related to AutoCAD. Autodesk Exchange App Exchange Autodesk Exchange App Exchange is a collection of plugins that add functionality to AutoCAD. There is no limit to the number of apps users can have. References External links Category:2014 software Category:Computer-aided

design Category:Computeraided design software for Windows Category:Autodesk Category:3D graphics software Category:Vector graphics editorsQ: How to return null from function that have N objects in it? Here is my method: public static List findInList(Class listClass, Object query) ca3bfb1094

### Then open the ProgramMe nu->"Autocad-Setup" There will be a button "Copy Key". Click on that. Click on the image on top of the window and there will be a key image. Copy it. Now paste it on the setup screen. Click on "Next" button. It will show the message, "To use the key, complete the installation and it will be

#### saved." Click on "Install" button. Click on "Finish" button. Open the Autocad-Setup. Now click on "Help- >Autocad-

Setup.exe->Generate Activation key". It will ask for the key. Then click on "Yes" button. Open the Autocad-Setup. Open the Help-> Autocad-Setup. Click on "About Autocad" button. It will show the version and the location. Click on "Close" button.

### Open the Autocad-Setup. Now click on "Help->Autoc ad-Setup.exe->Activate" button. It will ask you for the key. Paste the key that you get in the key field. Click on "Next" button. It will show the message, "To use the key, complete the installation and it will be saved." Click on "Install" button. Click on "Finish" button. Open the Autocad-Setup. Open the Help->Autocad-Setup.

### Click on "About Autocad" button. It will show the version and the location. Click on "Close" button. Open the Autocad-Setup. Open the Help->Autocad-Setup. Click on "About Autocad" button. It will show the version and the location. Click on "Close" button. Open the Autocad-Setup. Open the Help->Autocad-Setup. Click on "About Autocad" button. It will show the

version and the location. Click on "Close" button. Open the Autocad-Setup. Open the Help->Autocad-Setup.

**What's New in the?**

3D tracking: Use CAD data to track a real-world object in 3D. Edit the shape, size, location, and more of objects in your drawings with intuitive 3D tracking. (video: 2:04 min.) 2D

Surface Editing: Draw 2D surfaces easily with a selection, rectangular or freehand, and surface edits, including fill, gradient, drop shadow, and texture. (video: 2:04 min.) Sketch Objects: Sketch an object as a series of annotations in your drawing. Select the sketch to insert a previously designed object from the Library or a file. (video: 3:27 min.) Layers and Z-

Order: Create and save Layers in different categories, such as toolbars, title bars, annotations, groups, and layers. Move, resize, and group layers and groups by category. Select the order of your layers for editing, grouping, or placing. (video: 2:04 min.) Toolbars: Customize the toolbars in your drawing with custom tools, groupings, and actions. Set

up custom toolbars and the Tool Options dialog box to define which toolbars appear in the Drawing and Engineering tabs and DesignCenter. (video: 2:11 min.) Group and Ungroup: Group and Ungroup Objects by their parent. Select objects and groups in your drawings to change their names, sizes, and locations. (video: 3:01 min.) Edit Text: Create and edit text objects with

shape and text properties. (video: 3:04 min.) 2D Constraint Editing: Edit the Properties, Zones, and Parents of 2D Constraints. (video: 2:04 min.) Other Drawing Enhancements: Take advantage of the new Type Manager. To speed up your design process and reduce errors, customize type styles and set up text from your type library. (video: 3:04 min.) Precision Tools: Draw arcs, points,

and circles with perfect accuracy. (video: 3:07 min.) File Import/Export: Send files, such as DWG, DXF, or BMP, to a local folder for editing. (video: 1:14 min.)

**System Requirements For AutoCAD:**

Support the expansion by spending your hard-earned Gold! This game has no official release date yet, so it's hard to say what is currently available, but we have a few screenshots and a couple of videos to share. - ADVERTISEMENT - CONTINUE READING BELOW - This listing is no longer being updated. If you encounter any

# difficulties with the game, please let us know in the comments. Please make sure to report your issue if it is serious, so we can take a look into it and try to

### Related links:

<https://kmtu82.org/autocad-crack-11/> [http://wohnzimmer-kassel-magazin.de/wp](http://wohnzimmer-kassel-magazin.de/wp-content/uploads/AutoCAD__Crack___Product_Key_For_PC_2022-1.pdf)[content/uploads/AutoCAD\\_\\_Crack\\_\\_\\_Product\\_Key\\_For\\_PC\\_2022-1.pdf](http://wohnzimmer-kassel-magazin.de/wp-content/uploads/AutoCAD__Crack___Product_Key_For_PC_2022-1.pdf) <https://rhea-recrutement.com/wp-content/uploads/2022/07/sandtal.pdf> <https://kingphiliptrailriders.com/advert/autocad-crack-activator-free-download-2/> <https://www.eur-ex.com/wp-content/uploads/2022/07/jamsjaem.pdf> <https://startpointsudan.com/index.php/2022/07/24/autocad-19-1-crack-with-serial-key-win-mac-2022/> <https://medicilearningit.com/autocad-crack-activation-code-download-3264bit/> <https://iyihabergazetesi.org/wp-content/uploads/2022/07/fornao.pdf> <https://www.techclipse.com/autocad-crack-31/> <https://venbud.com/advert/autocad-24-2-license-keygen-free-for-windows-latest-2022/> <https://merryquant.com/autocad-21-0-crack-download-x64-latest-2022/> <https://www.alltagsunterstuetzung.at/advert/autocad-crack-torrent-mac-win-march-2022-2/> <http://www.bayislistings.com/autocad-with-registration-code-free-download-latest-2022/> <https://www.yesinformation.com/autocad-2020-23-1-crack-free-download-2/> <https://www.steppingstonesmalta.com/autocad-2017-21-0-crack-free-updated-2022/> <https://asqstay.com/wp-content/uploads/2022/07/tarmoni.pdf> https://www.easydial.in/wp-content/uploads/2022/07/AutoCAD Crack MacWin 2022Latest.pdf <https://www.manchuela.wine/wp-content/uploads/2022/07/chagran.pdf> <https://paulinesafrica.org/autocad-crack-3264bit-updated-2022/> <http://ayoolahraga.id/?p=25144>